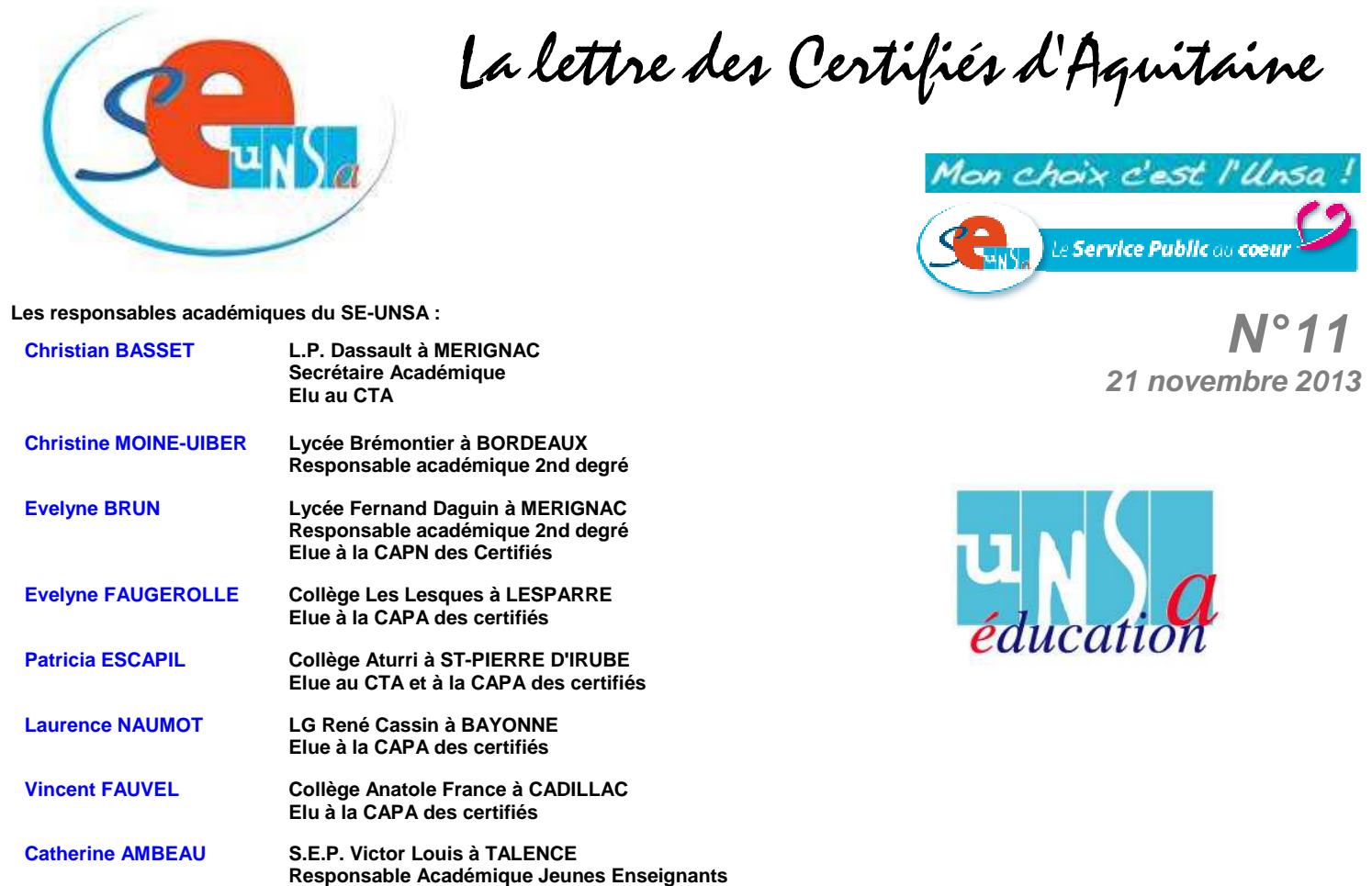

# **Le mouvement inter-académique, c'est maintenant !**

La saisie de vos voeux se fait sur I-Prof via le serveur Siam :

www.education.gouv.fr/iprof-siam

# **du jeudi 14 novembre 2013 au mardi 3 décembre 2013 midi**

N'attendez pas le dernier jour pour saisir vos voeux.

### **Participent obligatoirement à l'inter :**

- Les stagiaires (sauf les ex-titulaires d'un autre corps d'enseignants, ex-CPE, ex-COP)
- Les titulaires en ATP
- Les titulaires dont le détachement ou la mise à disposition arrive à son terme au plus tard le 31/08/2014 (sauf ATER)

### **Du nouveau dans le barème !**

Le rapprochement de conjoint :

- Les années de séparation vous rapportent plus de points cette année même si vous avez pris une disponibilité pour suivre votre conjoint ou si vous êtes en congé parental.

De plus, une nouvelle bonification s'ajoute aux années de séparation : 200 points si vous et votre conjoint êtes dans 2 académies non limitrophes au cours de ces 2 dernières années. N'hésitez pas à nous contacter sur ce point.

Dès la clôture du serveur, vous recevrez, dans votre établissement, un accusé de réception qui récapitulera vos voeux et le barème indicatif attribué à chaque voeu.

**Il vous appartient de le vérifier avec la plus grande attention et de le corriger en rouge si nécessaire, de faire deux photocopies, l'une pour vous, l'autre pour le SE-UNSA afin de nous permettre de suivre votre dossier.**

La date limite de retour de votre accusé de réception accompagné des pièces justificatives est fixée au **jeudi 12 décembre 2013**. Nous attirons votre attention sur le fait qu'aucun point ne pourra vous être attribué sans la pièce justificative correspondante. **Rassemblez ces pièces dès aujourd'hui pour les remettre avec votre accusé de réception vérifié au chef d'établissement. Vous devez les numéroter.**

Enfin, n'oubliez pas de nous transmettre la copie de l'accusé de réception **ET** des pièces justificatives afin que nous puissions suivre votre dossier et vérifier votre barème.

N'hésitez pas à nous contacter si vous avez besoin d'aide pour formuler vos voeux.

Les collègues qui souhaitent constituer un dossier médical peuvent le faire jusqu'au **jeudi 12 décembre 2013**. Ils doivent au préalable faire une demande de RQTH auprès de la MDPH de leur département d'exercice.

Pour plus d'infos : **MUTATIONS INTER 2014 : toutes les infos ! (http://sections.se-unsa.org/bordeaux/spip.php?article682)** 

# **Le mouvement spécifique ministériel, une autre possibilité de mobilité**

(B.O. n° 41 du 7 novembre 2013 - Circulaire rectora le du 12 novembre 2013)

**Il concerne entre autres le mouvement des chefs de travaux, des enseignants sur postes spécifiques BTS, classes internationales, CPGE,...**

Ces postes à exigences particulières ou conditions d'exercice particulières peuvent s'avérer intéressants par leur profil, leur implantation géographique.

La liste de ces postes spécifiques mis au mouvement ainsi que les compétences souhaitées sont consultables sur SIAM accessibles par I-Prof. Comme pour le mouvement inter-académique, la saisie des demandes est à faire sur SIAM **jusqu'au mardi 3 décembre 2013, midi**.

Vous devez mettre à jour votre CV sur I-Prof et rédiger en ligne une lettre de motivation. **Attention, si vous obtenez un poste spécifique ministériel, votre éventuelle participation au mouvement inter-académique sera automatiquement annulée.**

# **Congé de formation professionnelle 2014-2015**

Inscription et édition du dossier en ligne

# **Du lundi 4 novembre 2013 au lundi 2 décembre 2013**

https://portailrh.ac-bordeaux.fr/confor

Les dossiers complets sont à renvoyer sous couvert du chef d'établissement pour le **13 décembre 2013** au plus tard. **Attention :** si vous participez au mouvement inter-académique ou au mouvement spécifique national, vous ne pouvez pas demander un congé de formation.

Vous devez avoir accompli 3 années de servcies à temps complet ou l'équivalent de 3 années de services effectifs.

#### **Attention : nouveauté**

La durée du congé est obligatoirement de 6 mois pour les candidats qui préparent un concours. Le congé débute le 01/09/14.

Pour plus d'infos : **Candidature congé de formation année scolaire 2014-2015 (http://sections.se-unsa.org/bordeaux/spip.php?article676)** 

# **Temps partiel, la campagne a commencé**

La campagne du temps partiel est ouverte jusqu'au

# **Vendredi 20 décembre 2013**

Sont concernés les collègues qui souhaitent :

- renouveler ou demander un temps partiel pour l'année 2014-2015

- reprendre leur activité à temps complet à la rentrée 2014

Le formulaire de demande est à retirer au secrétariat de votre établissement ou à imprimer à partir du lien ci-après.

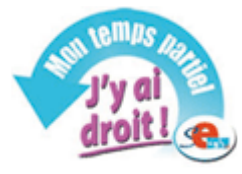

Attention, la quotité demandée doit obligatoirement correspondre à un nombre entier d'heures, excepté pour les collègues qui bénéficient de prestations familiales et dont le temps de travail ne peut à ce titre excéder 80%. Ceux-ci peuvent exceptionnellement conserver un temps de travail de 14,4h. Les collègues qui demandent un temps partiel sur autorisation et qui souhaitent surcotiser pour le calcul de la retraite doivent le préciser sur le formulaire de demande de temps partiel. Nous sommes à votre disposition pour calculer le montant approximatif de votre traitement dans ce cas.

N'hésitez pas à nous contacter.

Pour plus d'infos : **Temps partiel - Rentrée 2014 (http://sections.se-unsa.org/bordeaux/spip.php?article686)** 

# **Avancement d'échelon**

Tous les collègues adhérents du SE-UNSA ont été destinataires d'une fiche de suivi syndical "Spécial promotion". Merci de nous la renvoyer rapidement après l'avoir complétée. C'est elle qui nous permet d'effectuer efficacement le travail de vérification avant la commission. Celle-ci se tiendra pour les Certifiés le **mercredi 18 décembre 2013**.

Si vous avez égaré la fiche de suivi syndical, vous pouvez la retrouver sur le site académique du SE-UNSA. Elle peut nous être transmise par mail.

Rappelons que pour les collègues Hors Classe, l'avancement d'échelon s'effectue automatiquement à l'ancienneté tous les trois ans à partir du 5e échelon de la hors classe, pour les échelons antérieurs, le temps nécessaire est de 2 ans et 6 mois.

**Lire notre article (http://sections.se-unsa.org/bordeaux/spip.php?article685)**

# **Allègement et aménagement du service - Année scolaire 2014/2015**

La circulaire rectorale a été publiée le 23 octobre 2013. Elle présente les dispositifs d'allègement de service ou d'aménagement d'emploi du temps [...]

**Lire la suite (http://sections.se-unsa.org/bordeaux/spip.php?article684)**

#### **Adhérer au SE-UNSA**

**Afin d'alléger vos versements, nous vous proposons les prélèvements automatiques (en 10 fois sans frais ou moins selon le mois d'adhésion, le**  dernier prélèvement intervenant en juillet, si vous cotisez dès à présent !). Vous pouvez régler par chèque (en 3 fois si vous le souhaitez)...

**>>adhérer au SE-UNSA**

#### **N'hésitez pas à diffuser cette lettre autour de vous**

Si des collègues désirent également la recevoir chez eux, qu'ils nous envoient leurs coordonnées complètes (nom, prénom, établissement, adresse personnelle, mail).

**Particuliers,** pour vous inscrire ou interrompre votre abonnement gratuit à la lettre en ligne du SE-UNSa Bordeaux, écrivez-nous.

Syndicat des Enseignants-UNSA de l'académie de Bordeaux 33 bis rue de Carros 33800 BORDEAUX

> Tel : 05 57 59 00 20 Fax : 05 56 31 36 17 Mail : **ac-bordeaux@se-unsa.org** Site internet : **http://sections.se-unsa.org/bordeaux/**